$\langle$ html> (title) HTML Protest  $\langle$ /title>  $(p)$  $\langle u \rangle$  Hey Hey!! Ho<br>Ho!!  $\langle u \rangle$   $\langle v \rangle$ 

 $\frac{\frac{1}{2}}{\frac{1}{2}}$  $\langle$ /html>

#### **Intro To Parsing**

#### **Step By Step**

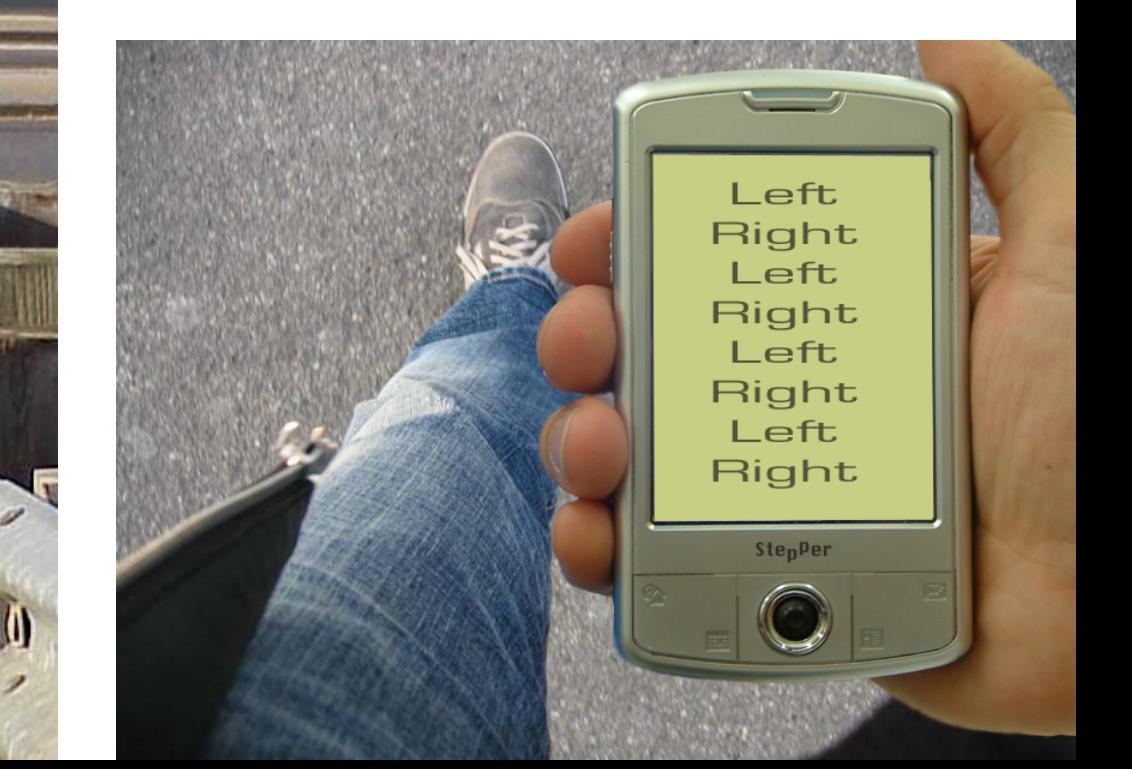

# Reading Quiz Answers

- Are practical parsers and scanners based on deterministic or non-deterministic automata?
	- Deterministic
	- Half credit: "they are equivalent" w/o "convert to DFA"
- How can regular expressions be used to specify nested constructs?
	- They cannot. (Scott Book 2.1.2, second sentence)
	- Nested parentheses  $(^n)^n$  are the canonical example.
- How is a two-dimensional *transition table* used in tabledriven scanning?
	- new\_state = **table**[old\_state][new\_character]

# New Reading Quiz

- What does "**recursive descent**" mean?
- Name a "**truth that might hurt**".
- Name a "**peril of JavaSchools**".

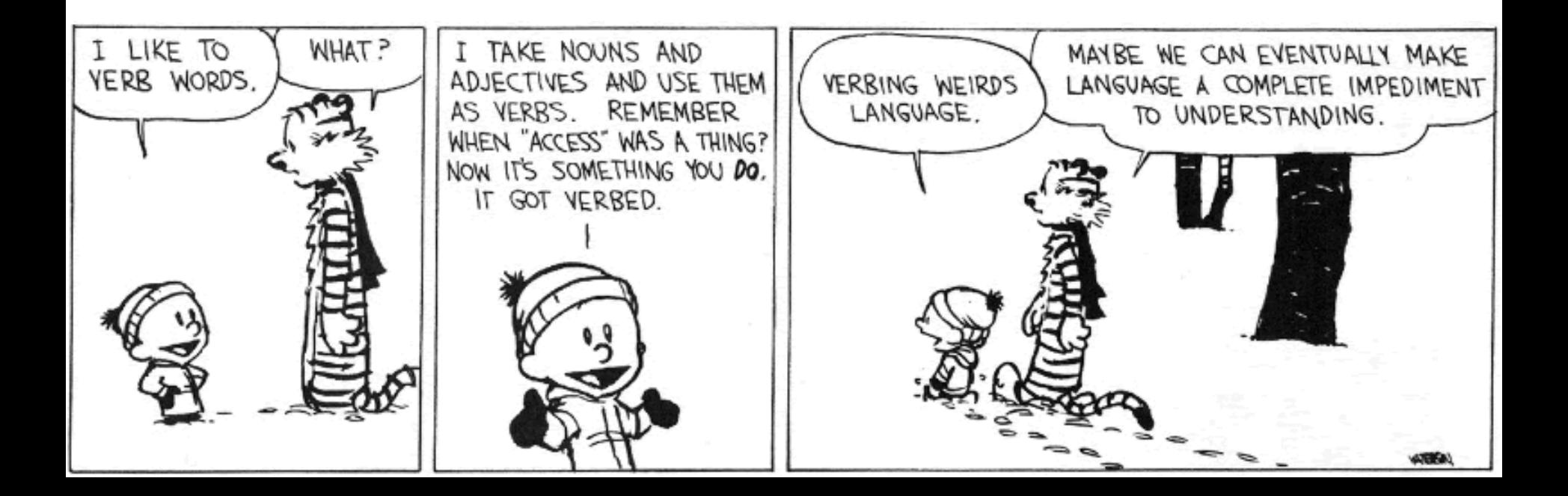

# Cunning Plan

- Formal Languages
	- Regular Languages Revisited
- Parser Overview
- Context-Free Grammars (CFGs)
- Derivations
- Ambiguity

### One-Slide Summary

- A **parser** takes a sequence of tokens as input. If the input is valid, it produces a *parse tree* (or *derivation*).
- **Context-free grammars** are a notation for specifying formal languages. They contain *terminals*, *non-terminals* and *productions* (aka *rewrite rules*).

### Languages and Automata

- *Formal languages* are very important in CS
	- Especially in programming languages
- Regular languages
	- The weakest formal languages widely used
	- Many applications
- We will also study *context-free languages*
	- A "stronger" type of formal language

# Limitations of Regular Languages

- Intuition: A finite automaton that runs long enough **must repeat states**
	- Pigeonhole Principle: imagine 20 states and 300 input characters
- A finite automaton can't remember how often it has visited a particular state
	- Only enough to store in which state it is in
	- Cannot count, except up to a finite limit
- Language of balanced parentheses is **not**   $\mathsf{regular:} \{ (i) \mid i \geq 0 \}$

# The Functionality of the Parser

- **Input:** sequence of tokens from lexer
	- e.g., the .cl-lex files you make in PA2
- **Output:** *parse tree* of the program
	- Also called an *abstract syntax tree*
- **Output: error** if the input is not valid
	- e.g., "parse error on line 3"

# Example

• Cool program text

**if x = y then 1 else 2 fi**

- Parser input (tokens) **IF ID = ID THEN INT ELSE INT FI**
- Parser output (tree) IF-THEN-ELSE

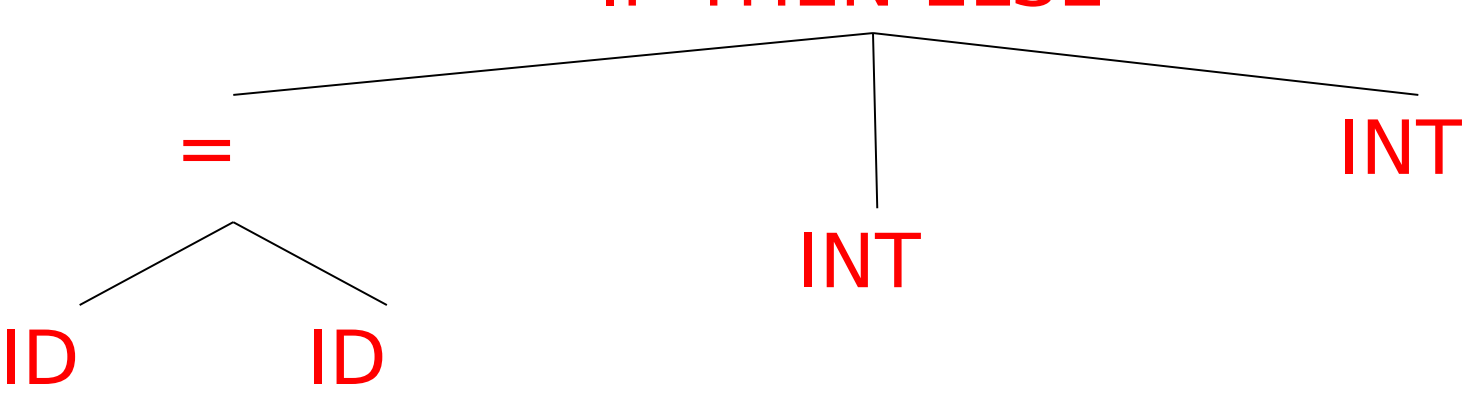

### Comparison: Lexical Analysis

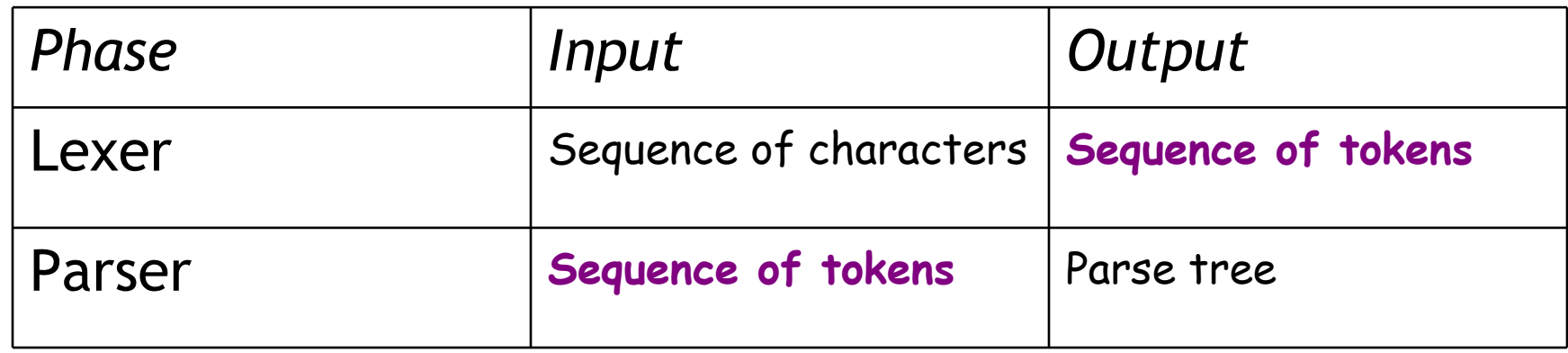

#### Weather: Five Day Forecast

Plan your week with this forecast from the Jersey Meteorological Department.

See also: . Today's Weather . UV Index

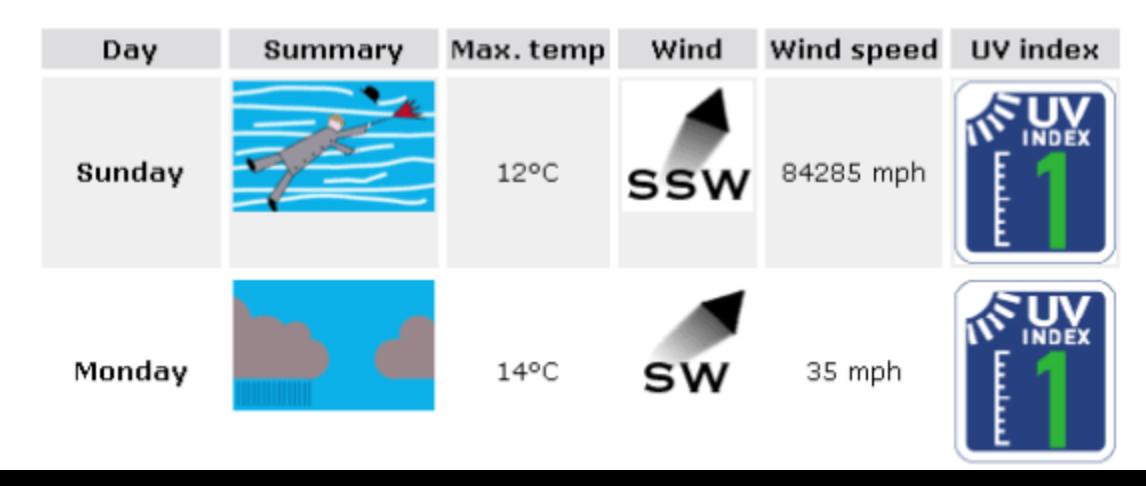

# The Role of the Parser

- Not all sequences of tokens are programs - then  $x * / + 3$  while  $x ; y z$  then
- The parser **must distinguish between valid and invalid sequences of tokens**
- We need
	- A language to describe valid sequences of tokens
	- A method (an algorithm) for distinguishing valid from invalid sequences of tokens

# Programming Language Structure

- Programming languages have **recursive** structure
- Consider the language of arithmetic expressions with integers,  $+,$   $*$ , and ()
- An **expression** is either:
	- an integer
	- an **expression** followed by "+" followed by **expression**
	- an **expression** followed by "\*" followed by **expression**
	- a '(' followed by an **expression** followed by ')'
- int,  $int + int$ , (int + int)  $*$  int are expressions

# Notation for Programming Languages

• An alternative notation:

 $E \rightarrow int$  $E \rightarrow E + E$  $E \rightarrow E^* E$  $E \rightarrow (E)$ 

- We can view these rules as **rewrite rules**
	- We start with E and replace occurrences of E with some right-hand side
- $E \rightarrow E^* E \rightarrow (E)^* E \rightarrow (E + E)^* E$

 $\rightarrow \ldots \rightarrow (int + int)^*$  int

#### **Observation**

- All arithmetic expressions can be obtained by a sequence of replacements
- Any sequence of replacements forms a valid arithmetic expression
- This means that we cannot obtain

#### **( int ) )**

by any sequence of replacements. Why?

• This notation is a **context-free grammar**

#### Context Free Grammars

- A **context-free grammar** consists of
	- A set of *non-terminals N*
		- Written in uppercase in these notes
	- A set of *terminals T*
		- Lowercase or punctuation in these notes
	- A *start symbol S* (a non-terminal)
	- A set of *productions* (rewrite rules)
- Assuming  $E \in N$

$$
E \to \varepsilon \qquad , \text{ or}
$$
\n
$$
E \to Y_1 Y_2 ... Y_n \qquad \text{where } Y_i \subseteq N \cup T
$$

## Examples of CFGs

Simple arithmetic expressions:

 $E \rightarrow \text{int}$  $E \rightarrow E + E$  $E \rightarrow E^*E$  $E \rightarrow (E)$ 

- One *non-terminal*: **E**
- Several *terminals*: **int + \* ( )**
	- Called terminals because they are never replaced
- By convention the non-terminal for the first production is the start symbol

# The Language of a CFG

Read productions as replacement rules:  $X \rightarrow Y_1 ... Y_n$ Means X can be replaced by  $Y_1 \ldots Y_n$ 

 $X \rightarrow \varepsilon$ 

Means X can be erased or eaten (replaced with empty string)

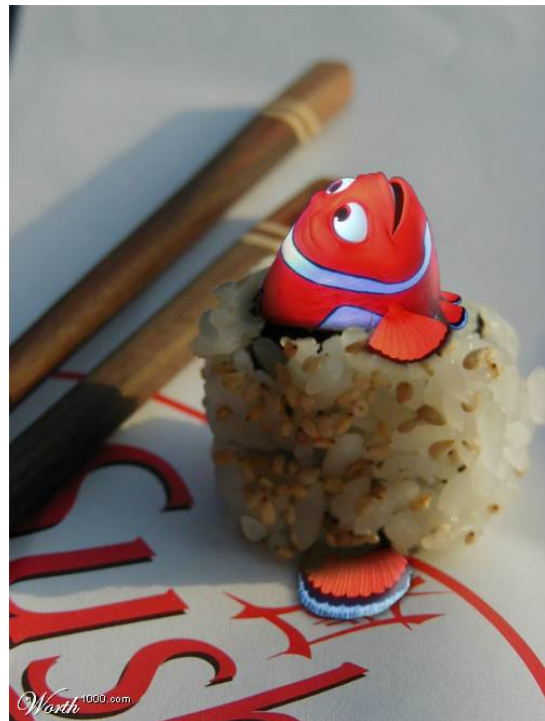

# Key Idea

To construct a **valid sequence** of terminals:

- Begin with a string consisting of the start symbol "S"
- Replace any non-terminal X in the string by a right-hand side of some production

 $X \rightarrow Y_1 ... Y_n$ 

• Continue replacing until there are only terminals in the string

# The Language of a CFG:  $\rightarrow$

More formally, write

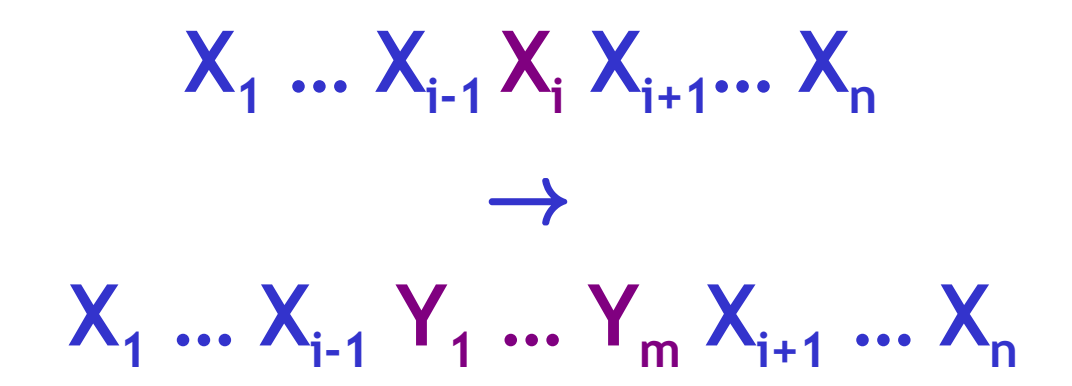

#### if there is a production  $X_i \rightarrow Y_1 ... Y_m$

# The Language of a CFG:  $\rightarrow^*$

#### Write

$$
\mathbf{X}_1 \dots \mathbf{X}_n \to^* \mathbf{Y}_1 \dots \mathbf{Y}_m
$$
 if

$$
X_1 \dots X_n \to \dots \to \dots \to Y_1 \dots Y_m
$$

#### in 0 or more steps.

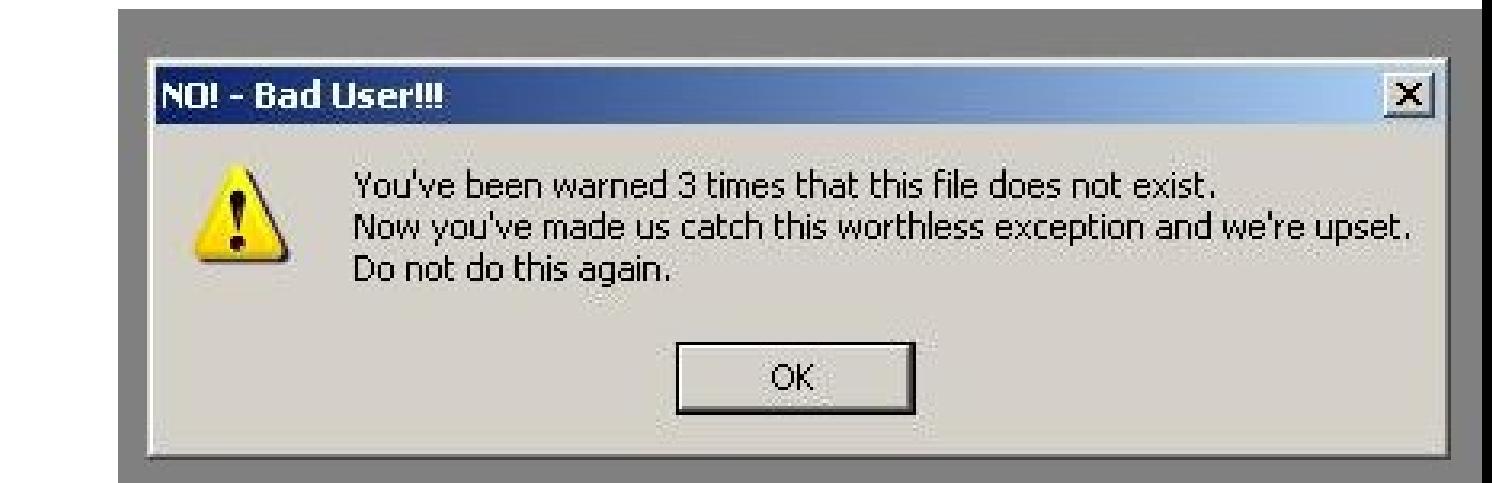

# The Language of a CFG

Let *G* be a context-free grammar with start symbol S. Then the **language of** *G* is:

 $L(G) = \{ a_1 ... a_n \mid S \rightarrow^* a_1 ... a_n \text{ and }$  **every a<sup>i</sup> is a terminal }**

L(G) is a set of strings over the alphabet of terminals.

# CFG Language Examples

•  $S \rightarrow 0$  also written as  $S \rightarrow 0$  | 1  $S \rightarrow 1$ 

Generates the language  $\{$  "0", "1"  $\}$ 

• What about  $S \rightarrow 1$  A

 $A \rightarrow 0$  | 1

• What about  $S \rightarrow 1$  A

 $A \rightarrow 0$  | 1 A

• What about  $S \rightarrow \varepsilon$  (S)

#### Arithmetic Example

#### Simple arithmetic expressions:  $E \rightarrow E+E | E * E | (E) | id$

Some elements of the language:

 $id$   $\left| id + id \right|$ (id) id id ∗  $(id) * id | id * (id)$ 

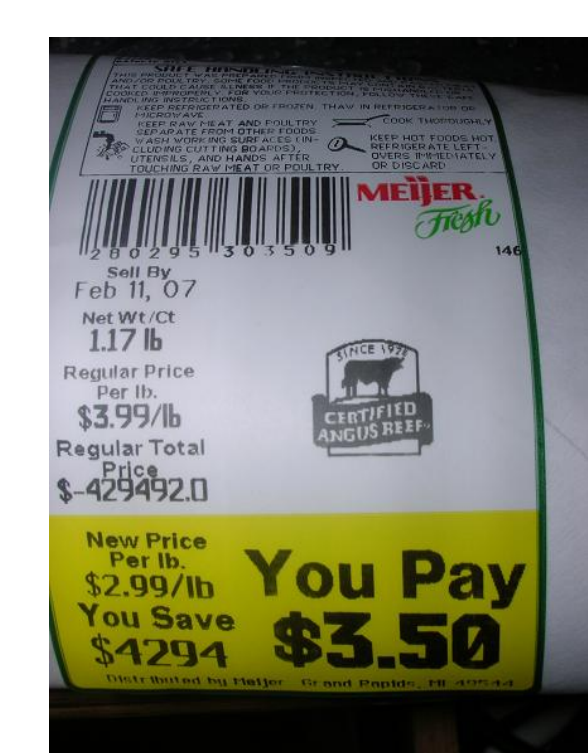

### Cool Example

- A fragment of COOL:
	- $EXPR \rightarrow$  if EXPR then EXPR else EXPR fi while EXPR loop EXPR pool | id

## Cool Example (Cont.)

Some elements of the language

id

if id then id else id fi while id loop id pool if while id loop id pool then id else id if if id then id else id fi then id else id fi

#### Notes

The idea of a CFG is a big step. But:

- Membership in a language is "yes" or "no" – we also need *parse tree* of the input
- We must *handle errors* gracefully
- Need an *implementation* of CFGs
	- bison, yacc, ocamlyacc, ply, etc.

#### More Notes

- Form of the grammar is important
	- Many grammars generate the same language
		- Give me an example.
	- Automatic tools are sensitive to the grammar
	- Note: Tools for regular languages (e.g., flex) are also sensitive to the form of the regular expression, but this is rarely a problem in practice

#### Derivations and Parse Trees

A *derivation* is a sequence of productions  $S \rightarrow ... \rightarrow ...$ 

A derivation can be **drawn as a tree**

- Start symbol is the tree's root
- For a production  $X \rightarrow Y_1 ... Y_n$  add children  $Y_1$ ,  $..., Y_n$  to node X

# Derivation Example

• Grammar  $E \rightarrow E+E |E*E|(E) | id$ 

- String id  $*$  id + id
- We're going to build a derivation!

#### Derivation Example (Cont.)

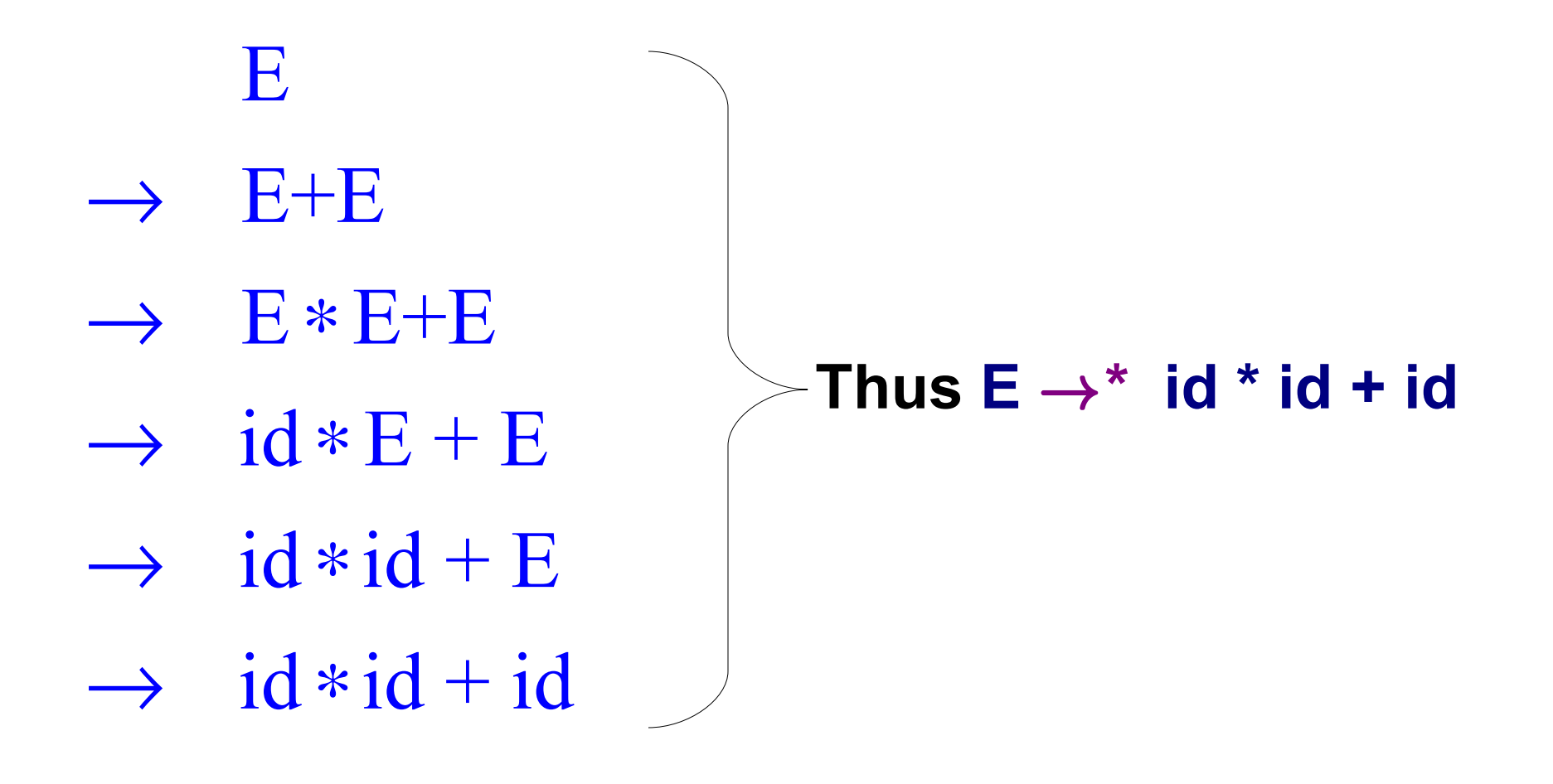

#### Derivation in Detail (1)

E

E

### Derivation in Detail (2)

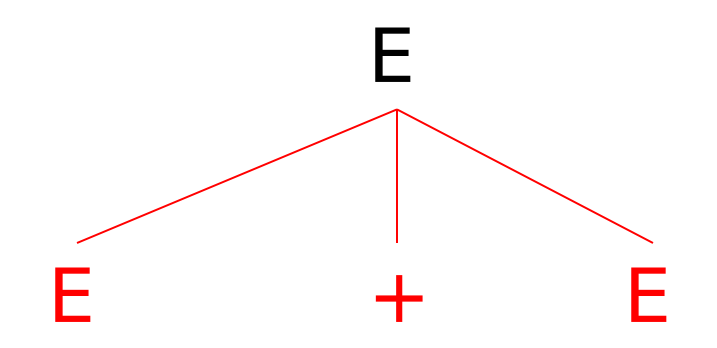

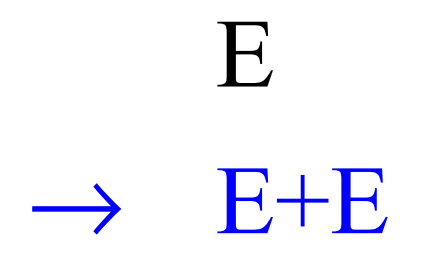

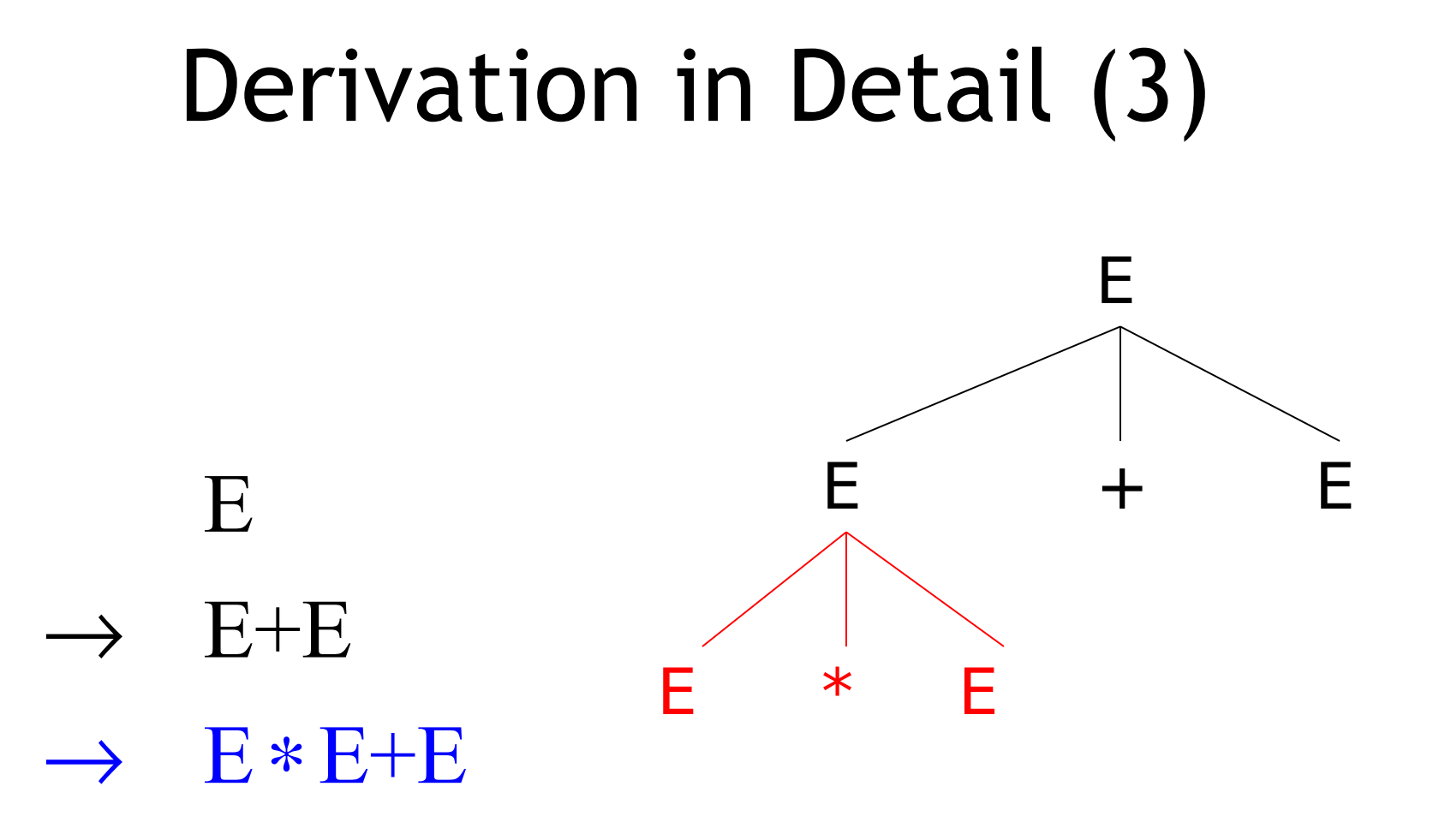

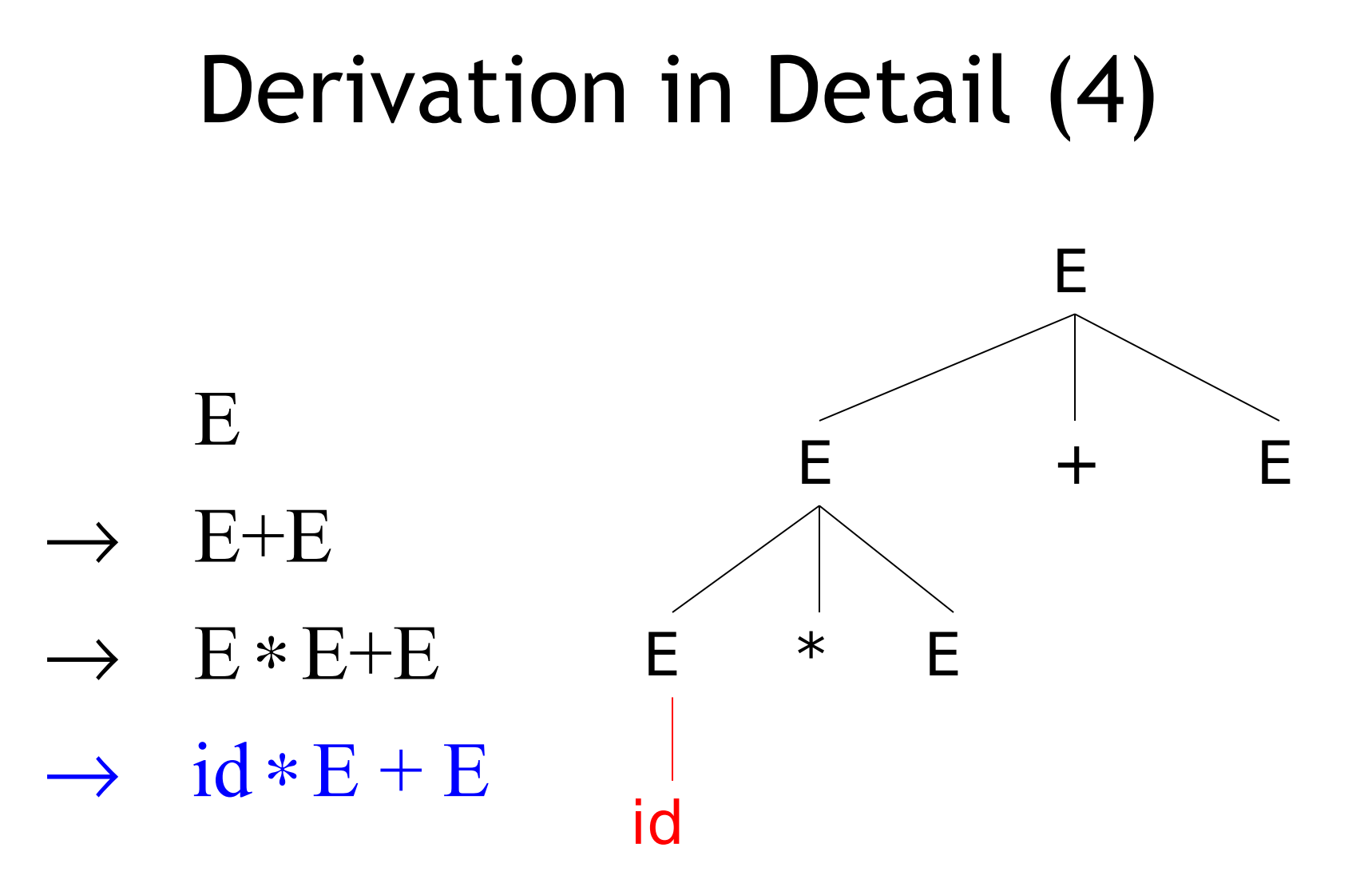

#### **#34**

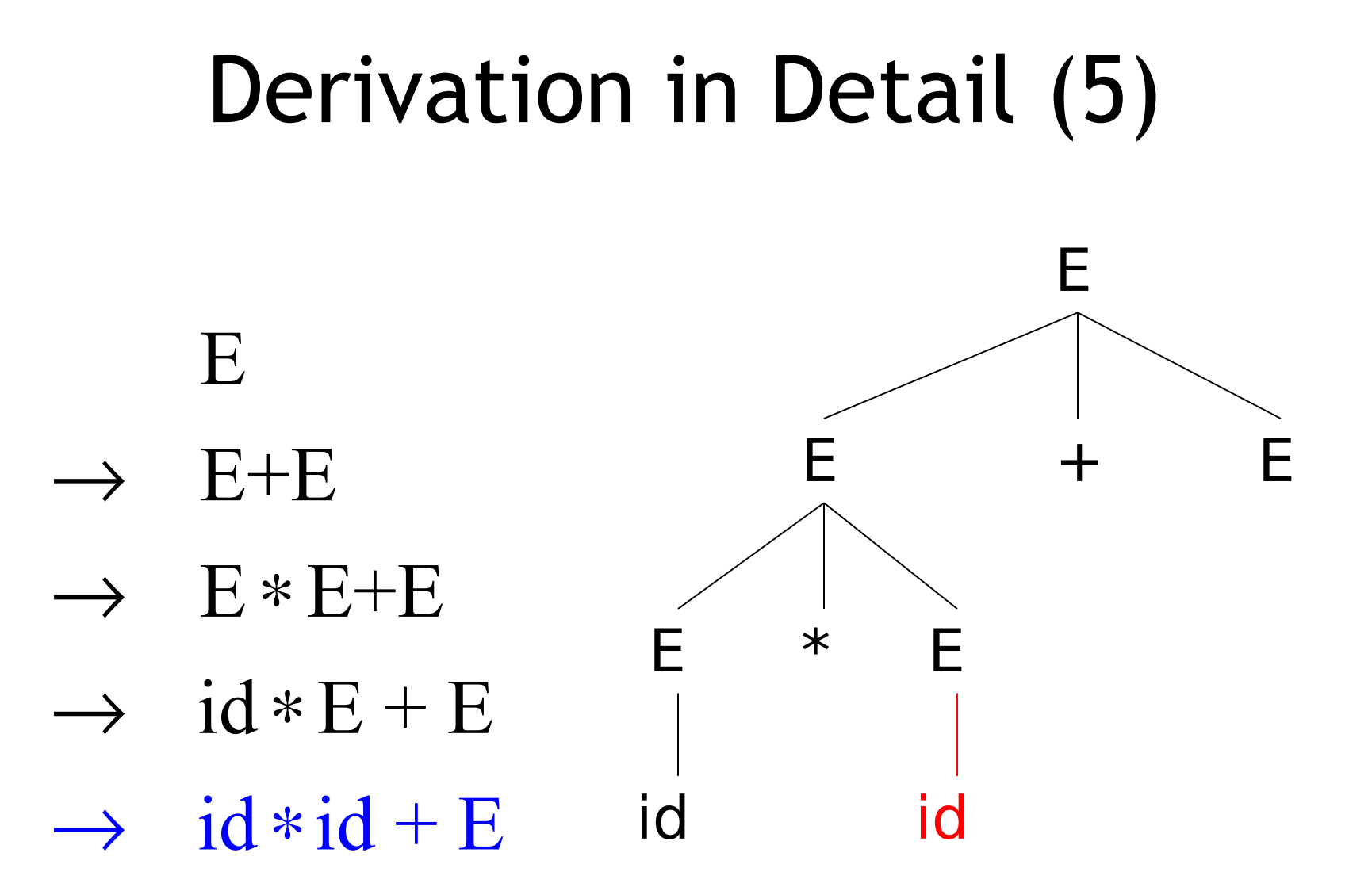

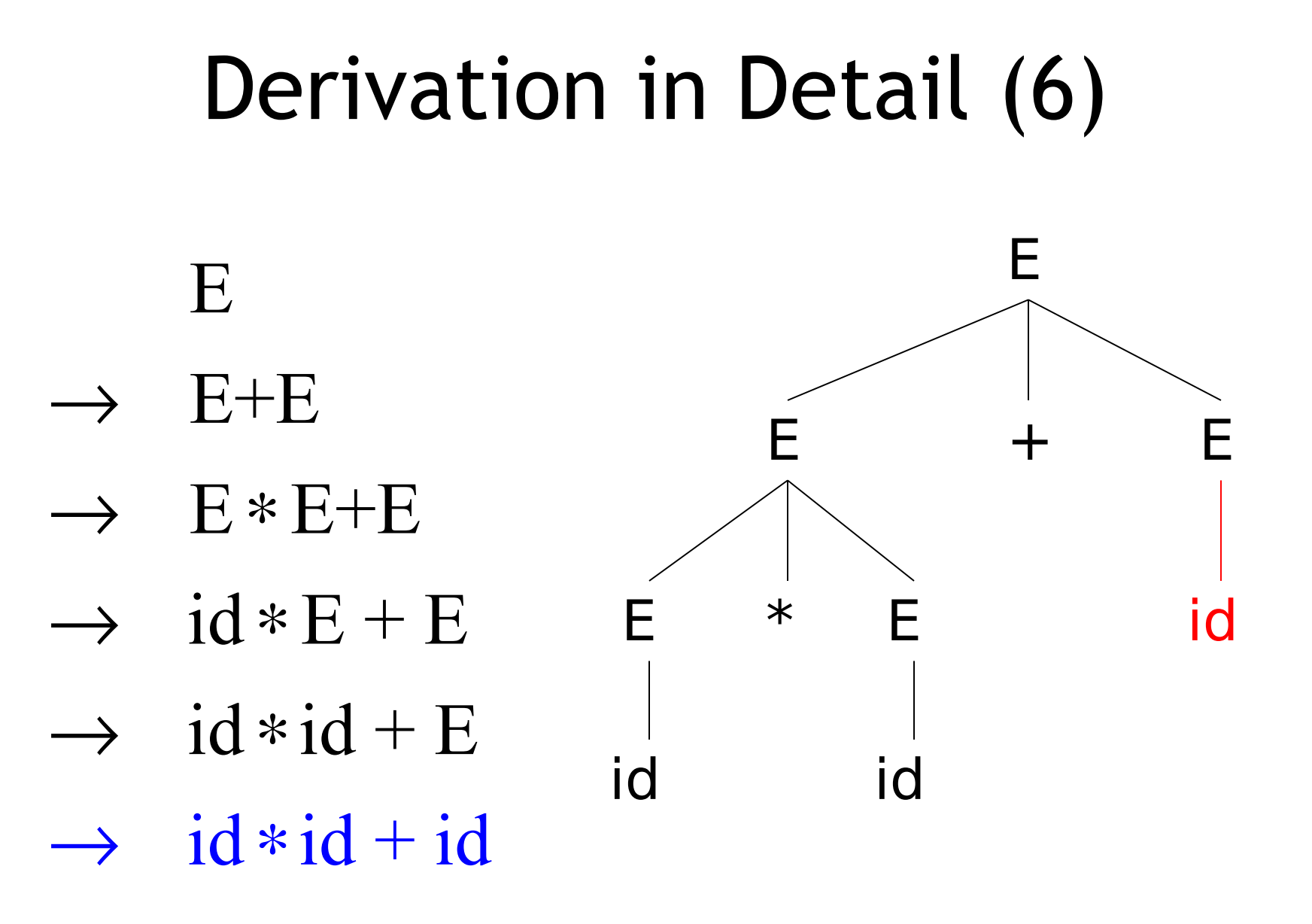

#### Notes on Derivations

- A *parse tree* has
	- Terminals at the leaves
	- Non-terminals at the interior nodes
- A left-right traversal of the leaves is the original input
- The parse tree shows the association of operations, the input string does not!

# Q: Radio (117 / 842)

• This NPR radio show features Tom and Ray Magliozzi as Click and Clack the Tappet Brothers. It includes Boston accents, a weekly "Puzzler", and is brought to you in part by "Paul Murky of Murky Research" and the law firm of "Dewey, Cheetham and Howe".

# Q: Games (548 / 842)

•In the card game **Hearts**, how many points would you accumulate if you ended up with all of the Queens and all of the Jacks?

# Q: Music (158 / 842)

•Name the *"shocking"* 1976 line dance created by Ric Silver and sung and choreographed by Marcia Griffiths.

# Q: Games (582 / 842)

•Minty, Snuzzle, Butterscotch, Bluebelle, Cotton Candy, and Blossom were the first six characters in the 1982 edition of this series of Hasbro-produced brushable hoofed dolls with designs on their hips.

#### Left-most and Right-most **Derivations**

- The example here is a *leftmost derivation*
	- At each step, replace the leftmost non-terminal
- There is an equivalent notion of a *right-most derivation*
	- Not shown on this slide.
	- But coming up next!
- E E+E  $\rightarrow$  E+id  $\rightarrow$  E  $*E + id$  $\rightarrow$  E \* id + id  $\rightarrow$  id \* id + id  $\rightarrow$

# **Right-most Derivation in Detail**  $(1)$

E

E

# **Right-most Derivation in Detail**  $(2)$

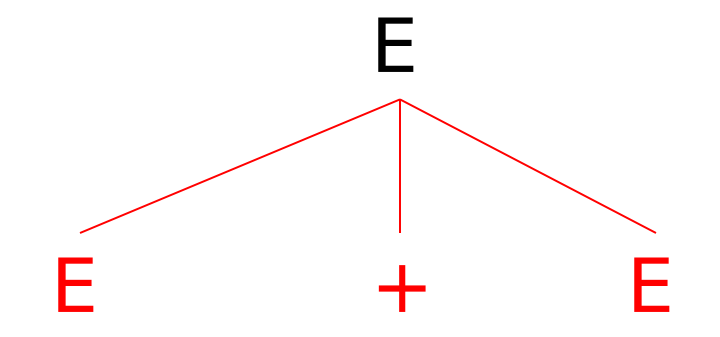

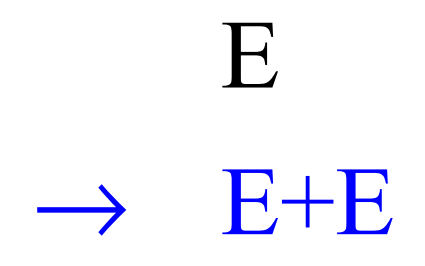

# Right-most Derivation in Detail (3)

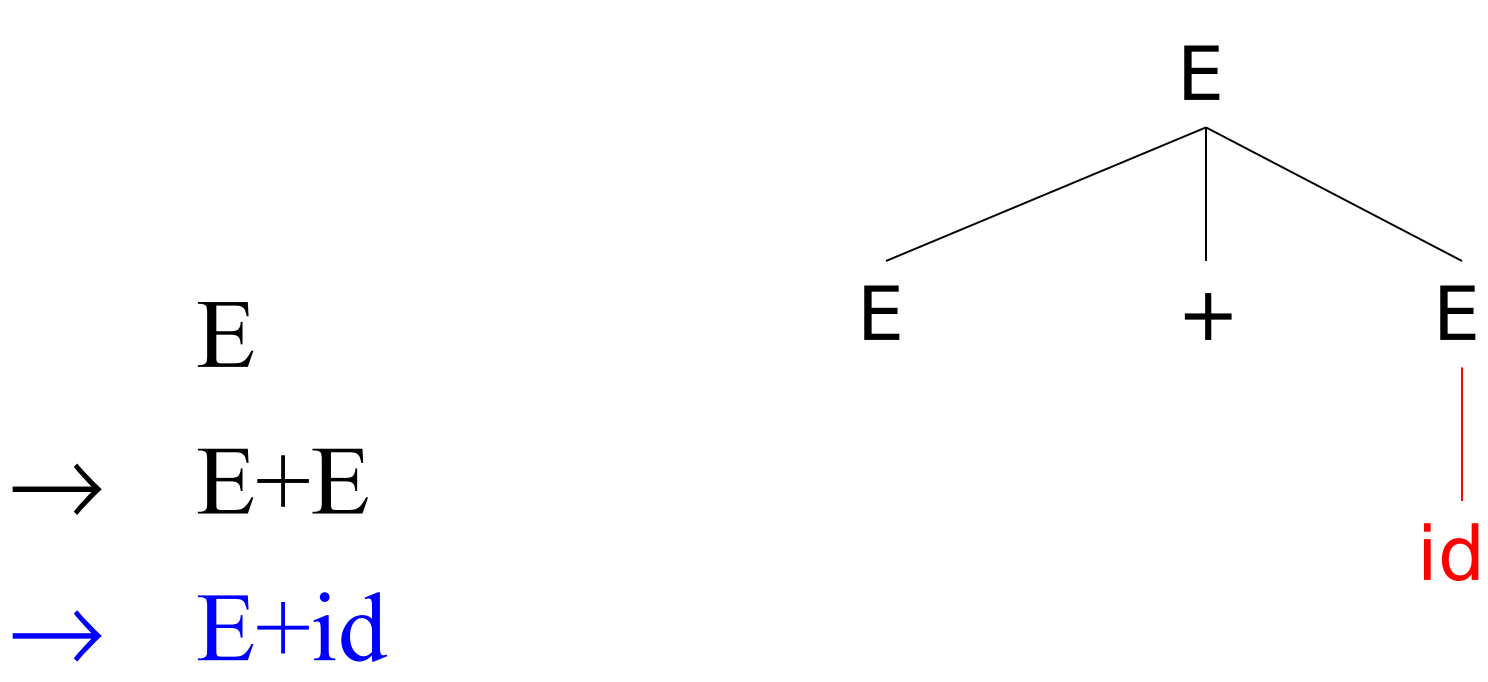

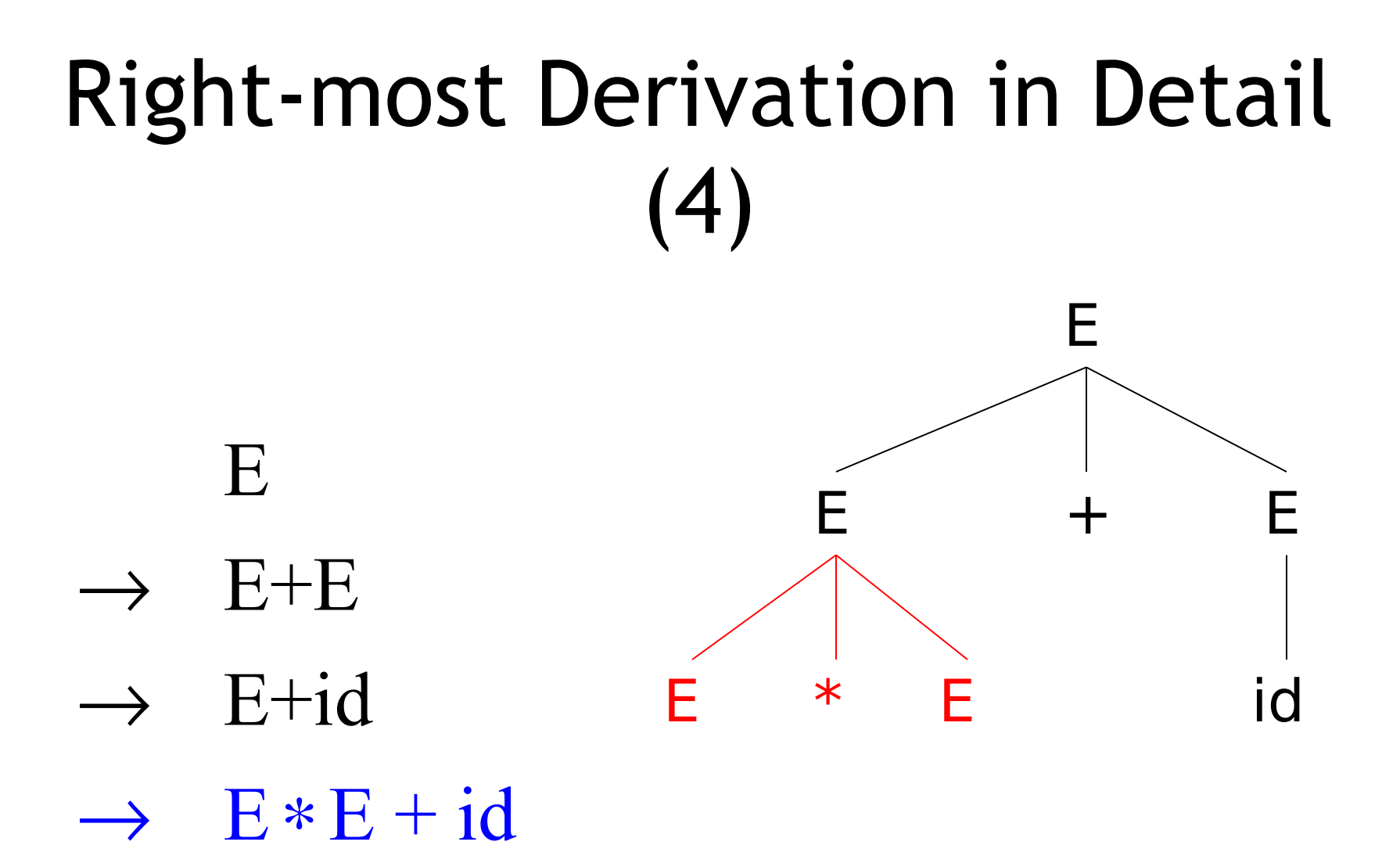

#### Right-most Derivation in Detail (5) E E+E E+id  $E * E + id$  $\rightarrow$  E \* id + id  $\rightarrow$  $\rightarrow$  $\rightarrow$ E E E E + E \* id id

# Right-most Derivation in Detail (6)

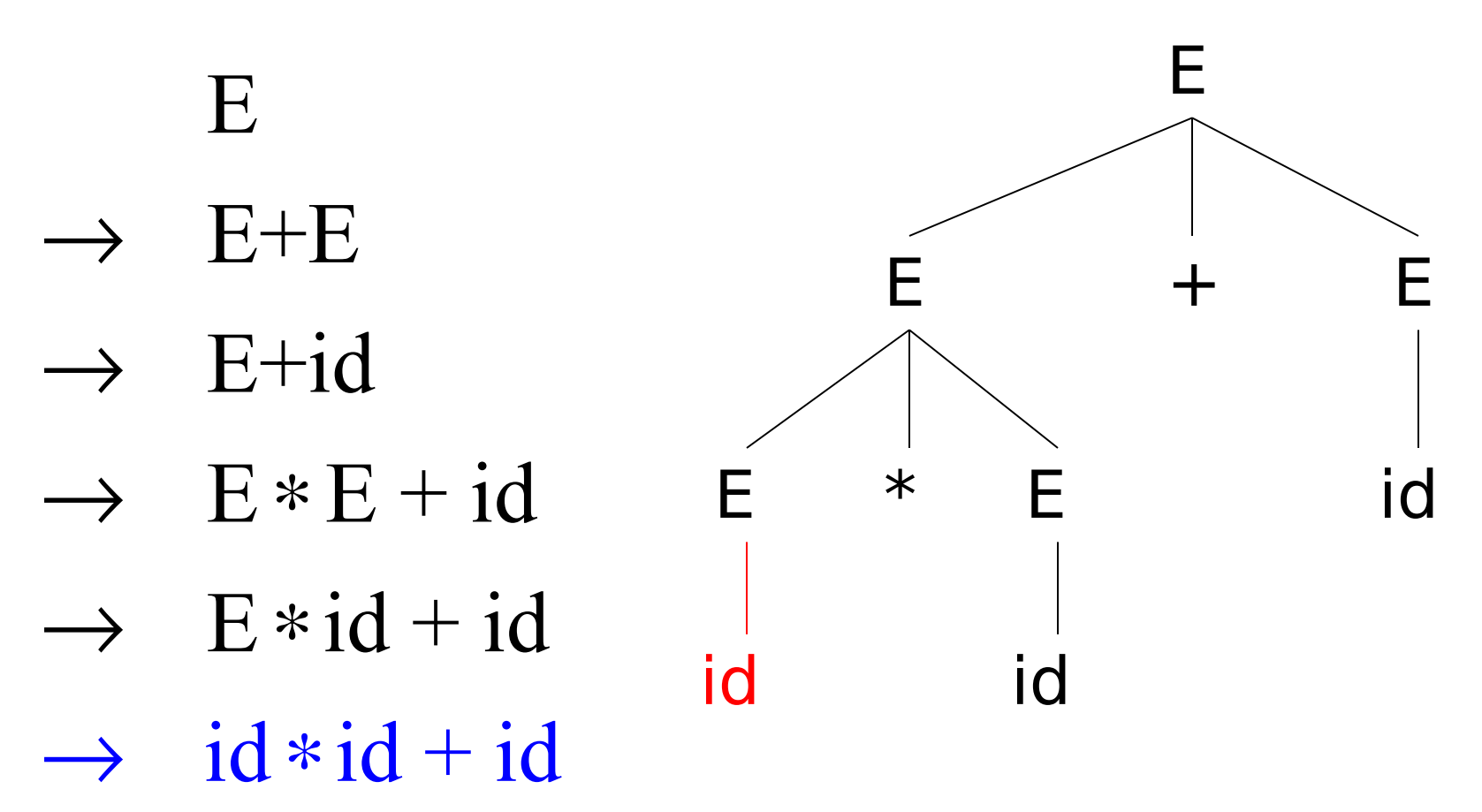

### Derivations and Parse Trees

- Note that for each parse tree there is a left-most and a right-most derivation
- The difference is the order in which branches are added
- We will start with a parsing technique that yields left-most derivations
	- Later we'll move on to right-most derivations

# Summary of Derivations

- We are not just interested in whether  $s \in L(G)$ 
	- We also need a parse tree for *s*
- A derivation defines a parse tree
	- But one parse tree may have many derivations
- Left-most and right-most derivations are important in parser implementation

#### Review

- A parser consumes a sequence of tokens s and produces a parse tree
- Issues:
	- How do we **recognize** that  $s \in L(G)$  ?
	- A **parse tree** of s describes how s ∈ L(G)
	- **Ambiguity**: more than one parse tree (interpretation) for some string s
	- **Error**: no parse tree for some string s
	- How do we **construct** the parse tree?

# Ambiguity

- (Ambiguous) Grammar G  $E \rightarrow E + E \mid E * E \mid (E) \mid int$
- Some strings in  $L(G)$

 $int + int + int$ 

int  $*$  int  $+$  int

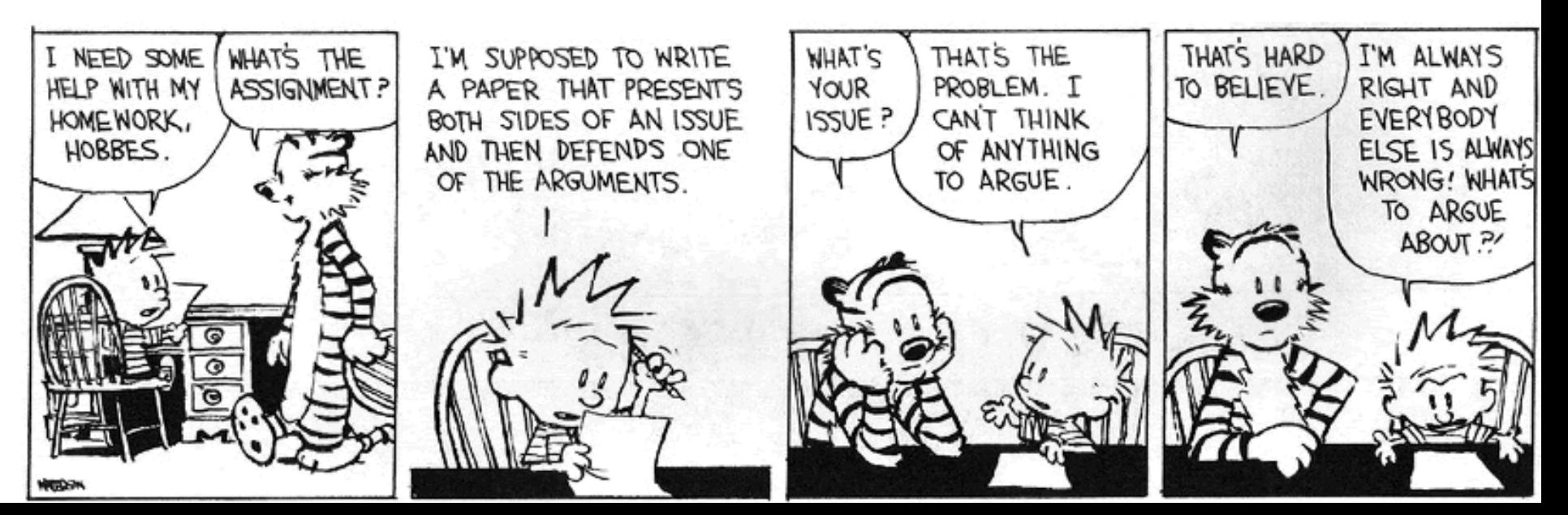

# Ambiguity. Example

The string  $int + int + int$  has two parse trees

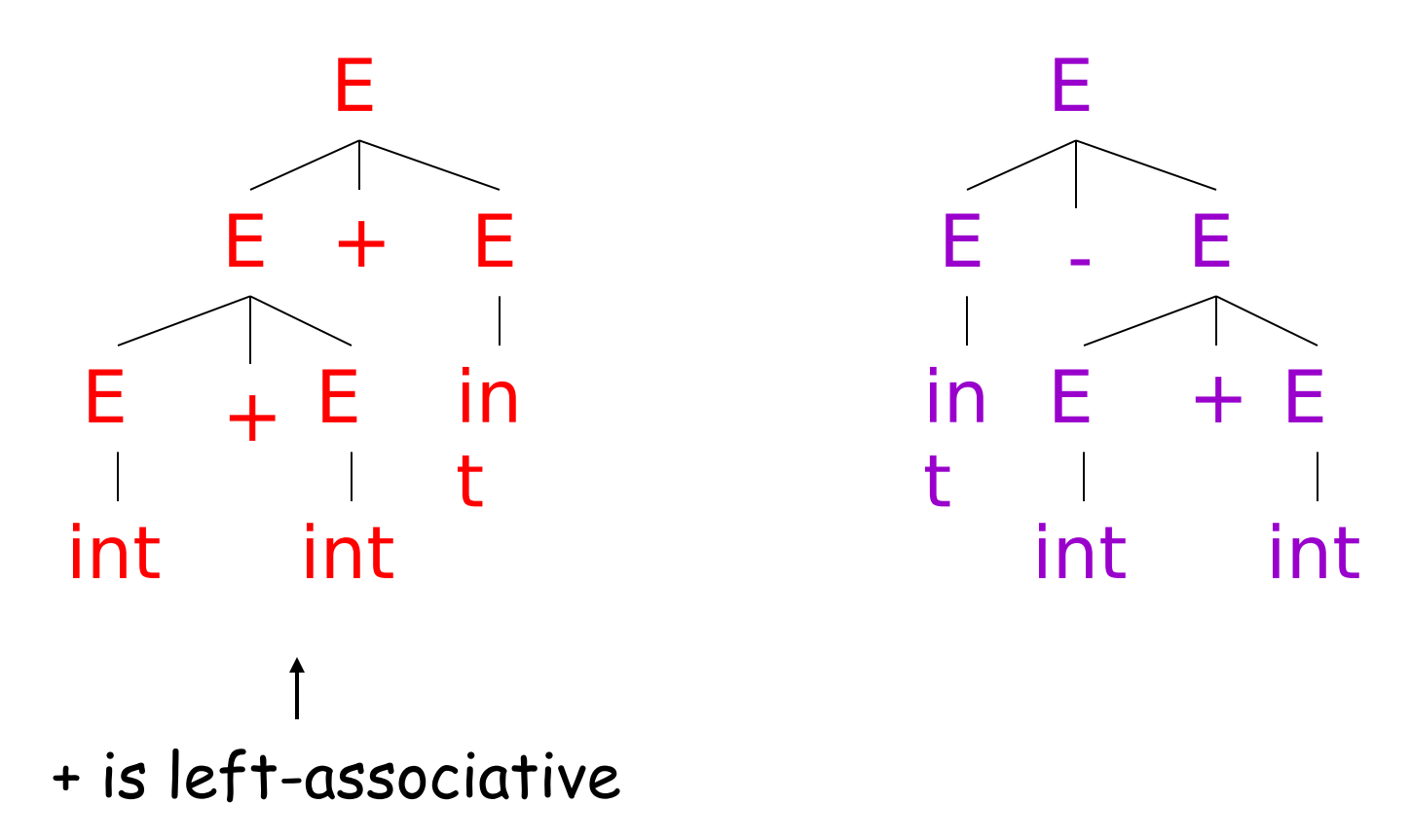

# Ambiguity. Example

The string int  $*$  int  $+$  int has two parse trees

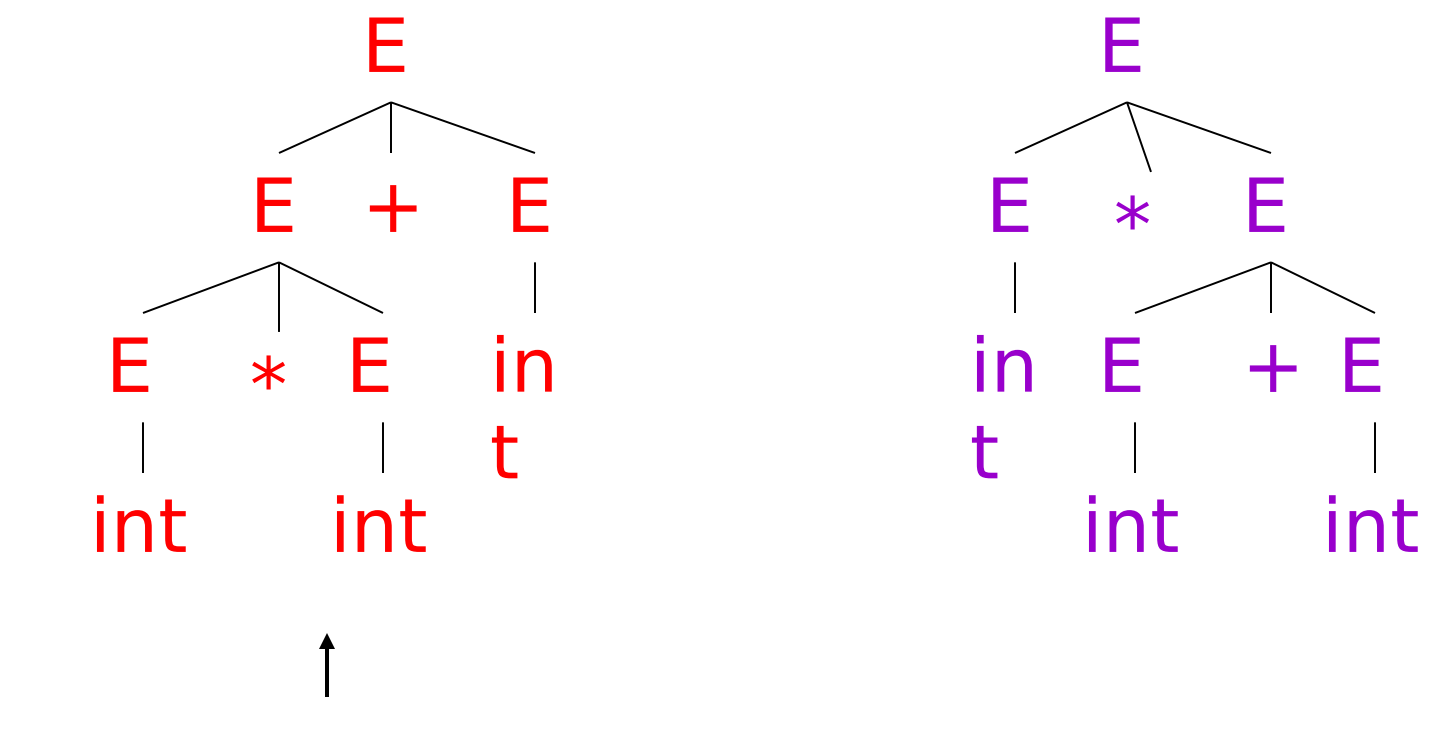

\* has higher precedence than +

# Ambiguity (Cont.)

- A grammar is *ambiguous* if it has more than one parse tree for some string
	- Equivalently, there is more than one rightmost or left-most derivation for some string
- Ambiguity is **bad** 
	- Leaves meaning of some programs ill-defined
- Ambiguity is **common** in programming languages
	- Arithmetic expressions
	- IF-THEN-ELSE

# Dealing with Ambiguity

- There are several ways to handle ambiguity
- Most direct method is to *rewrite the grammar* unambiguously

 $E \rightarrow E + T$  | T

 $T \rightarrow T^*$  int | int | (E)

- Enforces precedence of  $*$  over +
- Enforces left-associativity of + and  $*$

## Ambiguity. Example

The int  $*$  int  $+$  int has ony one parse tree now

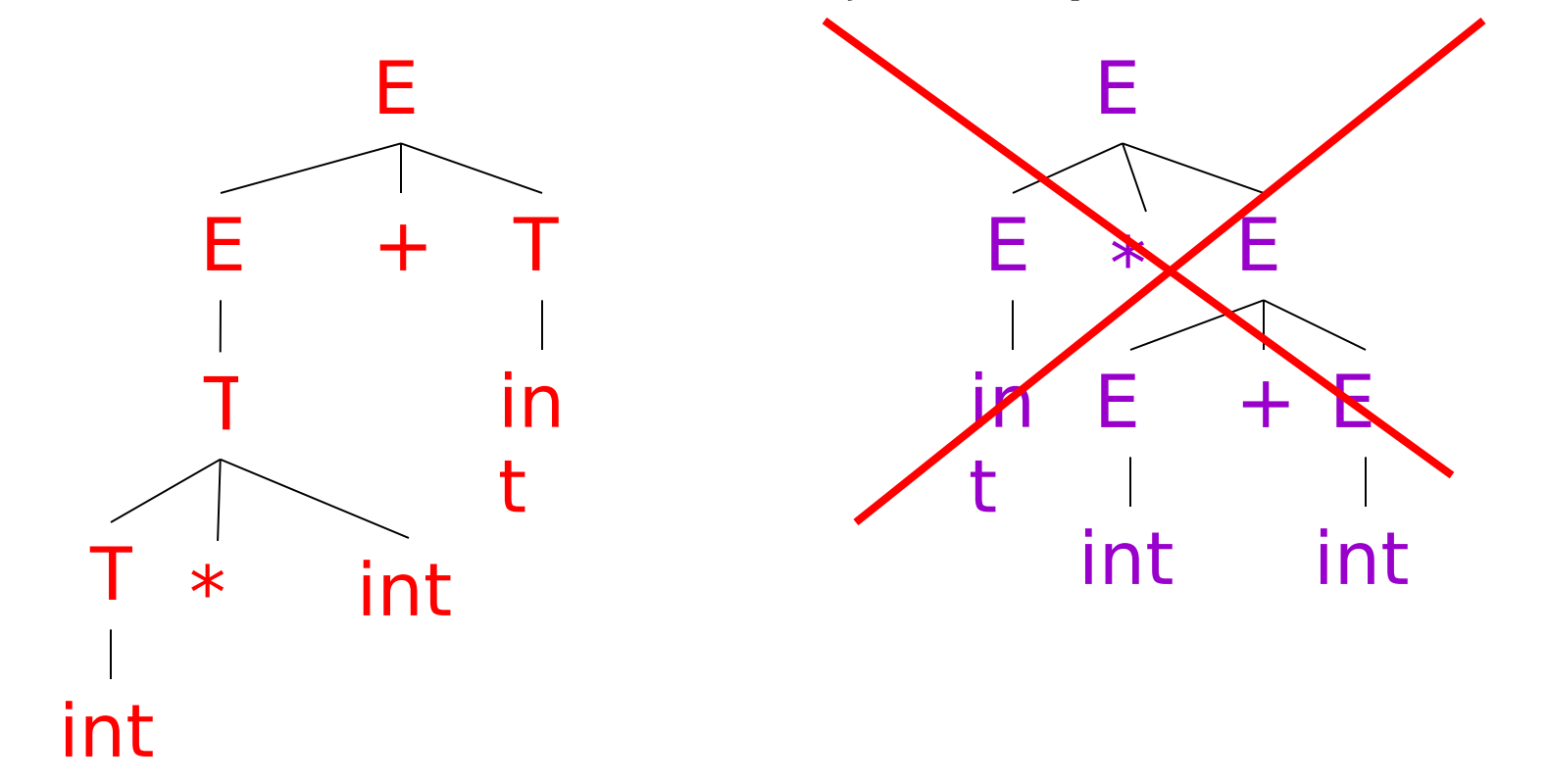

# Ambiguity: The Dangling Else

• Consider this new grammar

 $E \rightarrow if E$  then E | if E then E else E | OTHER

• This grammar is also ambiguous

# The Dangling Else: Example

- The string
	- **if E<sub>1</sub> then if E<sub>2</sub> then E<sub>3</sub> else E<sub>4</sub>**

has two parse trees

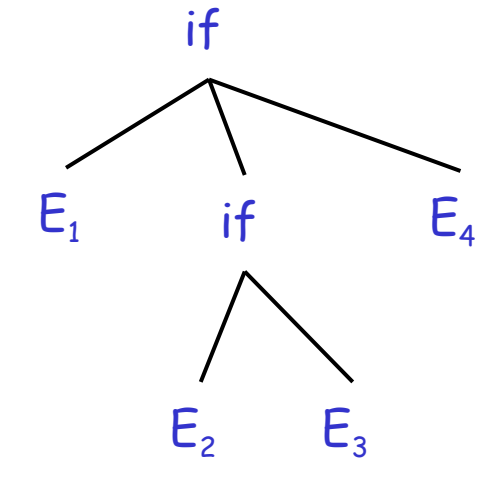

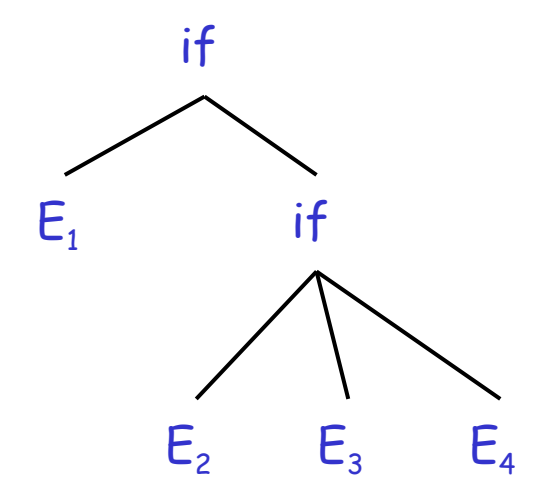

• Typically we want the second form

# The Dangling Else: A Fix

- else matches the closest unmatched then
- We can describe this in the grammar (distinguish) between matched and unmatched "then")
- $E \rightarrow MIF$  /\* all then are matched \*/
	- | UIF /\* some then are unmatched \*/
- $MIF \rightarrow$  if E then MIF else MIF
	- | OTHER
- $UIF \rightarrow if E then E$ 
	- | if E then MIF else UIF
- Describes the same set of strings

## The Dangling Else: Example Revisited

• The expression if  $E_1$  then if  $E_2$  then  $E_3$  else  $E_4$ 

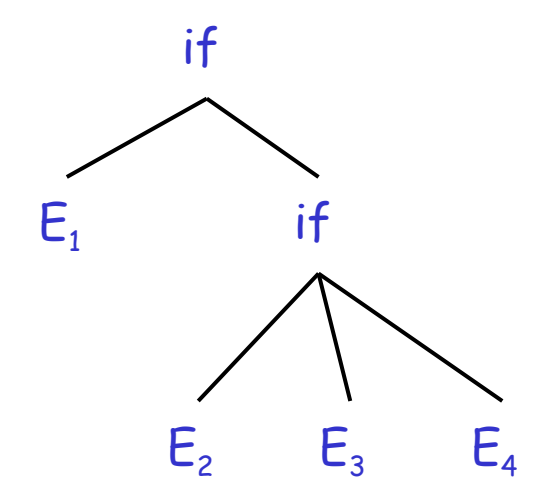

if  $E_1$  $E_2$   $E_3$  $E<sub>4</sub>$ 

• A valid parse tree (for a UIF)

• Not valid because the then expression is not a MIF

# Ambiguity

- No general techniques for handling ambiguity
- Impossible to convert automatically every ambiguous grammar to an unambiguous one
- Used with care, ambiguity can simplify the grammar
	- Sometimes allows more natural definitions
	- So we need disambiguation mechanisms
	- As shown next ...

# Precedence and Associativity **Declarations**

- Instead of rewriting the grammar
	- Use the more natural (ambiguous) grammar
	- Along with disambiguating declarations
- Most tools allow *precedence and associativity declarations* to disambiguate grammars
- Examples …

#### Associativity Declarations

- Consider the grammar  $E \rightarrow E + E$  int
	- And the string:  $int + int + int$

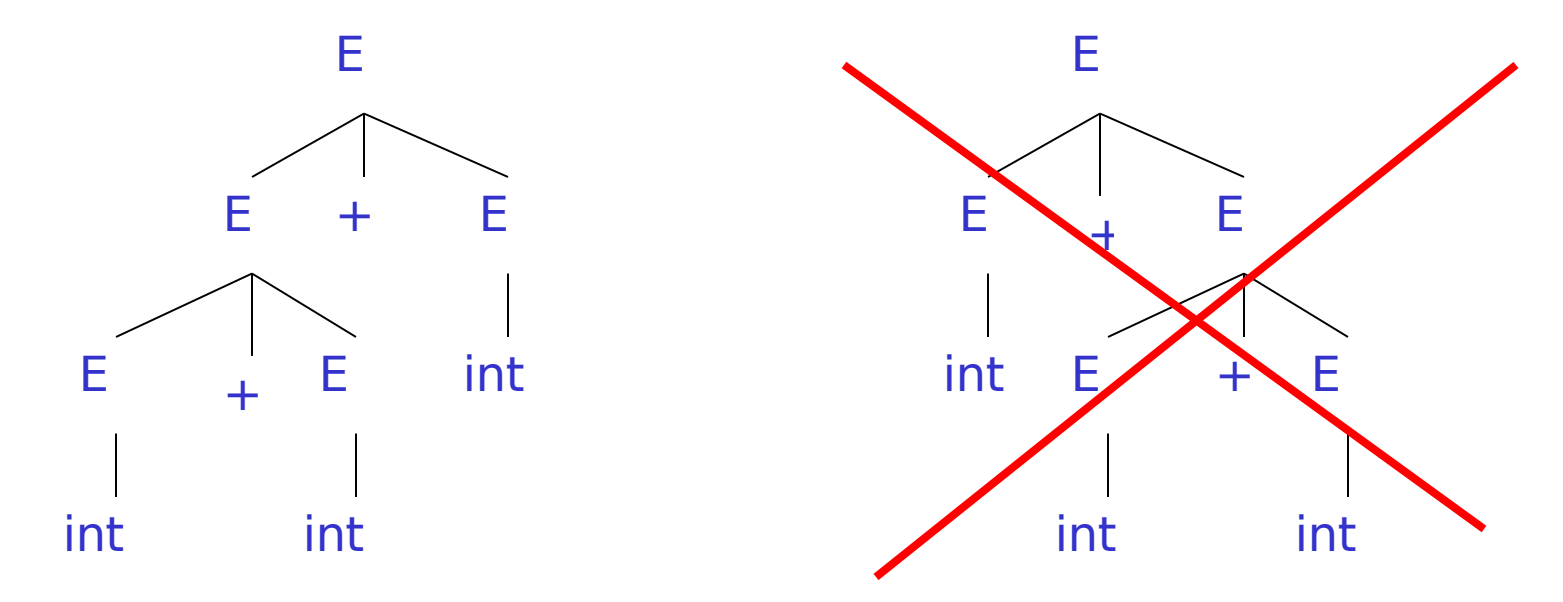

• Left-associativity declaration: **%left + %left \***

#### Review

- We can specify language syntax using CFG
- A parser will answer whether  $s \in L(G)$
- … and will build a parse tree
- … and pass on to the rest of the compiler
- Next:
	- How do we answer  $s \in L(G)$  and build a parse tree?

#### Homework

- Tuesday Feb 12: WA1 (written homework) due
	- You must work alone.
	- Write or print out your answers.
	- Turn in before class Tuesday or in drop-box.
- Tuesday Feb 12: Read Chapters 2.3 2.3.2
- Wednesday Feb 13: PA2 (Lexer) Due
	- You may work in pairs.